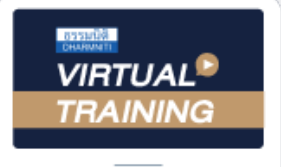

้บริษัท ฝึกอบรมและสัมมนาธรรมนิติ จำกัด

สงวนลิขสิทธิ์รหัสหลักสูตร 21/2762Z

้ ผู้ทำบัญชี : บัญชี 3 ชม. อื่นๆ 3 ชม.<br>ผู้สอบบัญชี : บัญชี 3 ชม. อื่นๆ 3 ชม.

จัดอบรมหลักสูตรออนไลน์ <mark>ผ่าน ดา</mark> zoom

หามบันทึกเทป รวมถึงอุปกรณอิเล็กทรอนิกสทุกชนิด

หลักสูตรนี้จะมีการบันทึกเสียงและภาพของผู้เข้าอบรมทุกคนตลอดระยะเวลาการอบรมเพื่อใช้เป็นหลักฐานในการนำส่งสภาวิชาชีพบัญชี

# แนวปฏิบัติการจัดทำ บัญชีทรัพยสิน การหักคาสึกหรอ คาเสื่อมราคา ใหถูกตองตามมาตรฐานรายงานทางการเงิน

- $\boldsymbol{\vartriangleleft}$  ครบทุกประเด็นบัญชีทรัพย์สิน และการหักค่าสึกหรอ ค่าเสื่อมราคา ตามมาตรฐานการบัญชี
- การเปลี่ยนแปลงมูลคารวมถึงการตอเติม ปรับปรุงทำใหอยูในสภาพที่ดีขึ้น ตองบันทึกอยางไร
- การดอยคาของสินทรัพยตามมาตรฐานการบัญชีและแนวปฏิบัติที่สอดคลองกับมาตรฐานการบัญชี

#### กำหนดการสัมมนา

### วันอังคารที่ 8 สิงหาคม 2566

เวลา 09.00 - 16.30 น.

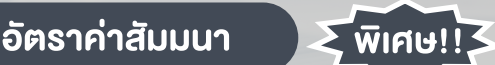

- สมาชิกทานละ 3,500 + VAT 245 = 3,745 บาท
- บุคคลทั่วไปท่านละ 4,000 + VAT 280 = 4,280 บาท

"รับชำระเงินผานระบบ QR CODE หรือโอนเงินผานธนาคารเทานั้น"

#### เงื่อนไขการอบรม

- ผูเรียนตองมี User Zoom สวนตัว
- หามบันทึกภาพ วีดีโอ แชร์ หรือนำไปเผยแพร่
- ชำระเงินผานระบบ QR Code หรือโอนเงินผานธนาคาร
- ผูเขาอบรมสามารถสอบถามคำถามไดระหวางการอบรม
- มีคอมพิวเตอรหรืออุปกรณที่เชื่อมตอระบบเครือขายอินเตอรเน็ตไดไมต่ำกวา 10 mb

#### วิทยากร

## ผศ.ดร.สมชาย เลิศภิรมยสุข

คณบดีคณะบัญชีมหาวิทยาลัยเอกชน และผูสอบบัญชีรับอนุญาต

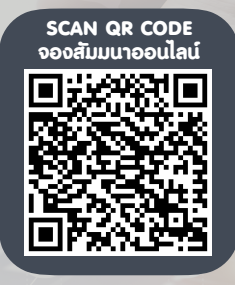

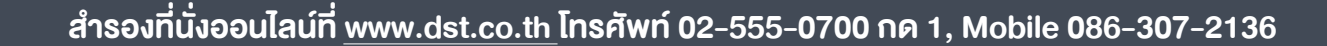

# หัวขอสัมมนา

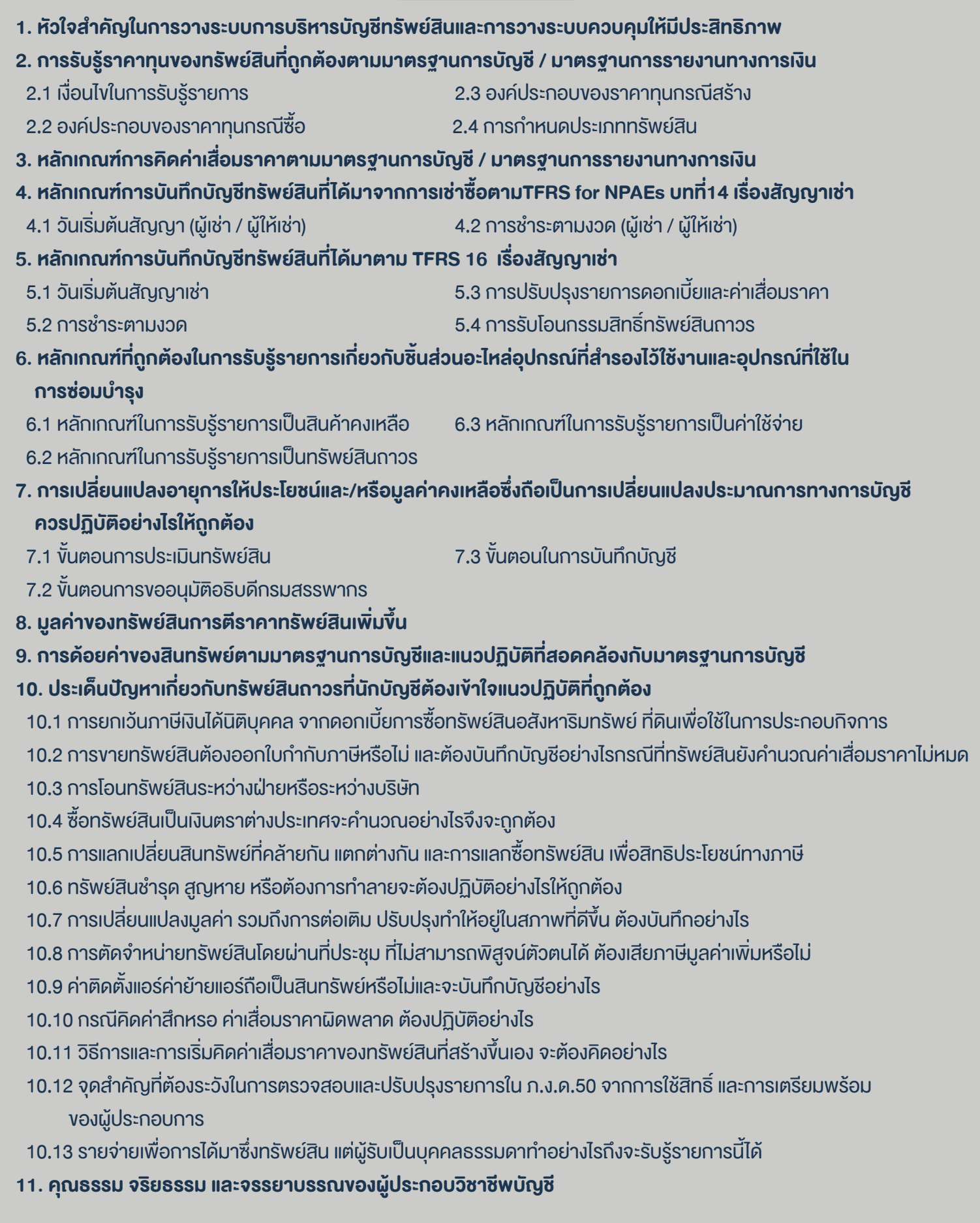

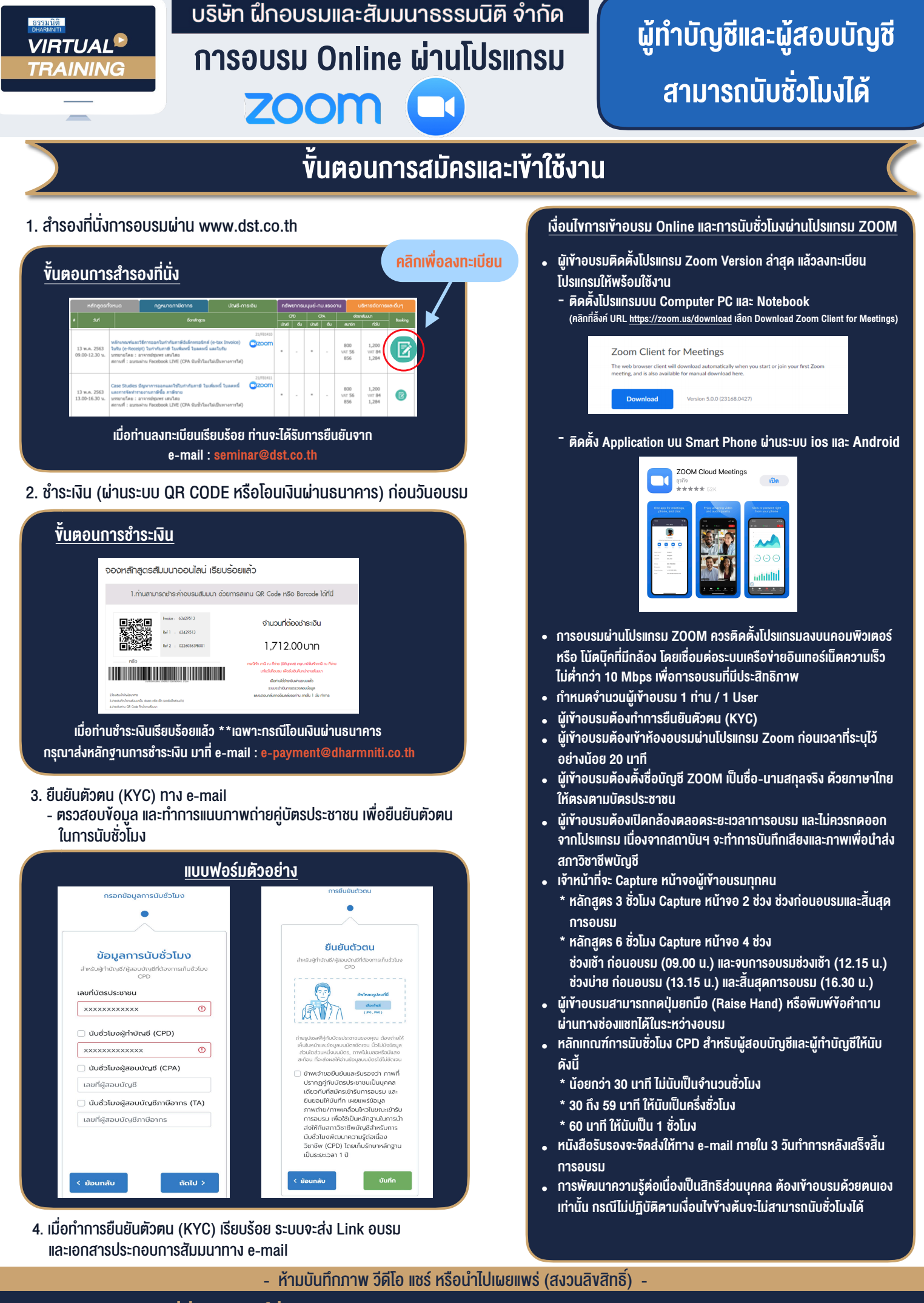

**สํารองที่นั่งออนไลน์ที่ www.dst.co.th Call center 02-555-0700 กด 1 ,02-587-6860-4**